## <span id="page-0-0"></span>Package: coiaf (via r-universe)

June 4, 2024

Type Package

Title Complexity of Infection Estimation with Allele Frequencies

Version 0.1.2

Maintainer Aris Paschalidis <aris\_paschalidis@brown.edu>

Description Provides a direct method for estimating complexity of infection using easily calculated measures from sequence read depth data.

License MIT + file LICENSE

URL <https://bailey-lab.github.io/coiaf/>,

<https://github.com/bailey-lab/coiaf>

BugReports <https://github.com/bailey-lab/coiaf/issues>

#### **Depends** R  $(>= 3.5.0)$

Imports boot, broom, cli, dplyr, ggplot2, glue, Hmisc, lifecycle, magrittr, mathjaxr, purrr, rlang  $(>= 0.4.11)$ , stringr, tibble, tidyr, utils

Suggests bench, here, knitr, patchwork, pbapply, rmarkdown, roxygen2, spelling, test that  $(>= 3.0.0)$ , vdiffr, with r

VignetteBuilder knitr

RdMacros mathjaxr

Config/testthat/edition 3

Encoding UTF-8

Language en-US

LazyData TRUE

Roxygen list(markdown = TRUE)

RoxygenNote 7.2.2

Repository https://plasmogenepi.r-universe.dev

RemoteUrl https://github.com/bailey-lab/coiaf

RemoteRef HEAD

RemoteSha 3df5509ceb4dd095ff5910a9d8a18a5e3551e149

## <span id="page-1-0"></span>**Contents**

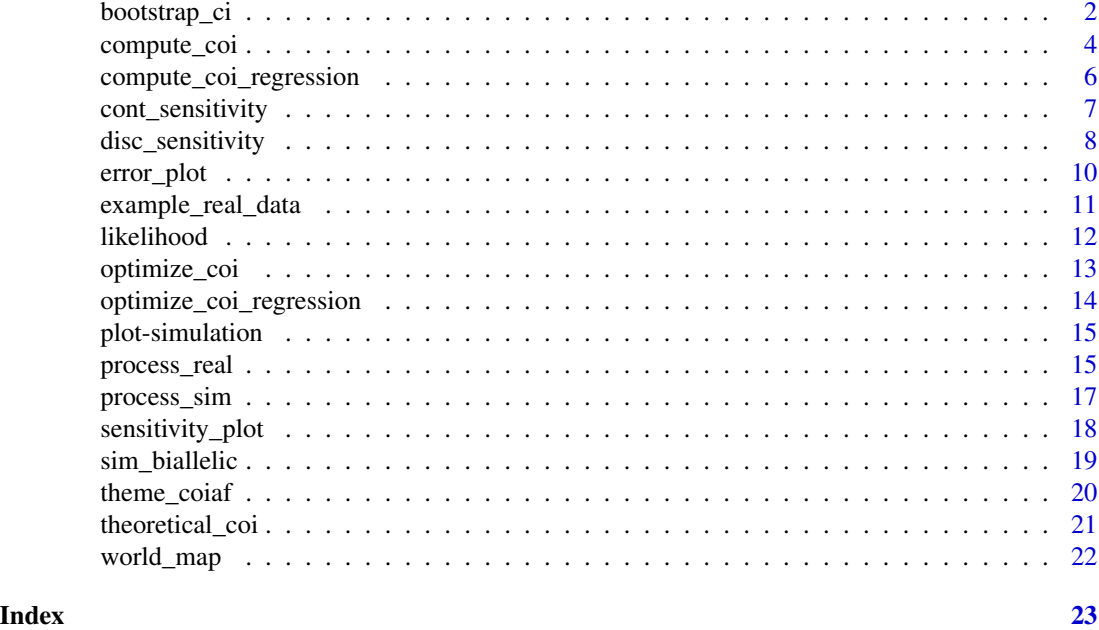

bootstrap\_ci *Generate bootstrapped CI*

#### Description

Generate bootstrapped confidence interval for COI estimates.

#### Usage

```
bootstrap_ci(
 data,
 max\_coi = 25,
 seq_error = 0.01,coi_method = c("variant", "frequency"),
  solution_method = c("discrete", "continuous"),
 use_bins = FALSE,
 bin\_size = 20,
 replicates = 100,
 parallel = FALSE,
 ncpus = 8)
## Default S3 method:
bootstrap_ci(
 data,
```
#### <span id="page-2-0"></span>bootstrap\_ci 3

```
max\_coi = 25,
 seq_error = 0.01,
 coi_method = c("variant", "frequency"),
  solution_method = c("discrete", "continuous"),
  use_bins = FALSE,
 bin\_size = 20,
  replicates = 100,
 parallel = FALSE,
 ncpus = 8\mathcal{L}## S3 method for class 'sim'
bootstrap_ci(
 data,
 max\_coi = 25,
  seq_error = 0.01,coi_method = c("variant", "frequency"),
 solution_method = c("discrete", "continuous"),
 use_bins = FALSE,
 bin\_size = 20,
 replicates = 100,
 parallel = FALSE,
 ncpus = 8\mathcal{L}
```
#### Arguments

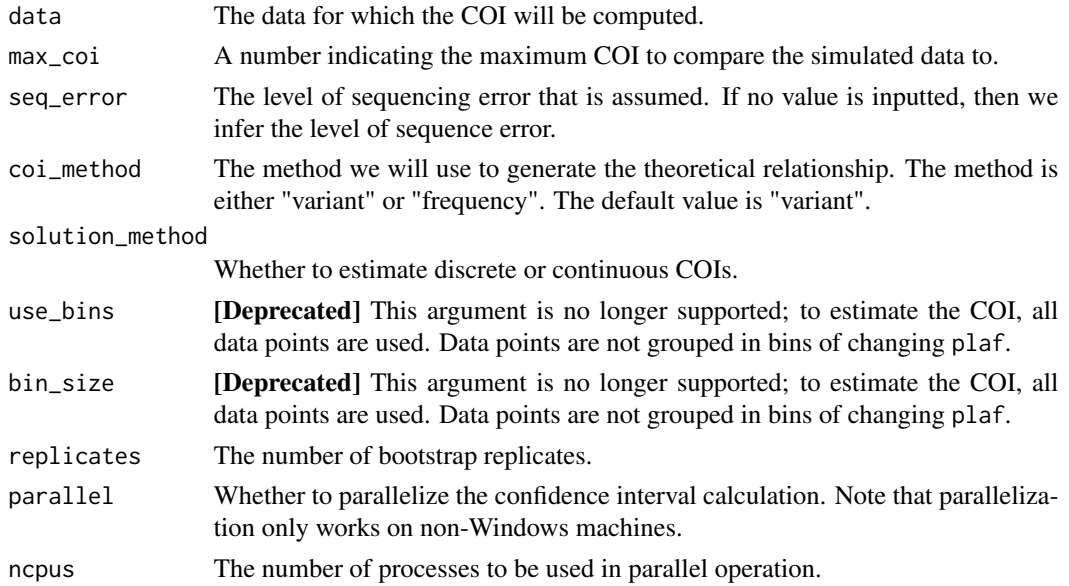

#### Value

A [tibble\(\)](#page-0-0) with columns:

coi The mean COI. bias Bias of the statistic. std.error The standard error of the statistic. conf.low The lower 95% confidence interval. conf.high The upper 95% confidence interval.

#### See Also

[boot::boot\(\)](#page-0-0), [boot::boot.ci\(\)](#page-0-0), [broom::tidy.boot\(\)](#page-0-0)

#### Examples

```
sim_data <- sim_biallelic(coi = 5, plmaf = runif(100, 0, 0.5))
bootstrap_ci(sim_data, solution_method = "continuous")
```
<span id="page-3-1"></span>compute\_coi *Predict the COI*

#### Description

Predict the COI of the sample.

#### Usage

```
compute_coi(
  data,
  data_type,
 max\_coi = 25,
  seq_error = 0.01,
 bin\_size = 20,
  comparison = "overall",
  distance = "squared",
  coi_method = "variant",
  use_bins = FALSE
\mathcal{E}
```
#### Arguments

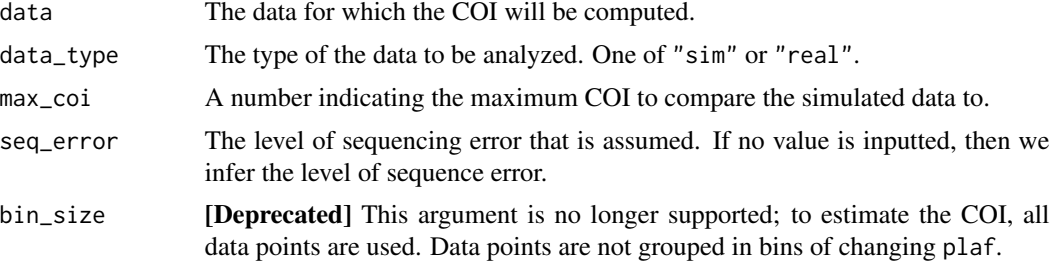

<span id="page-3-0"></span>

#### compute\_coi 5

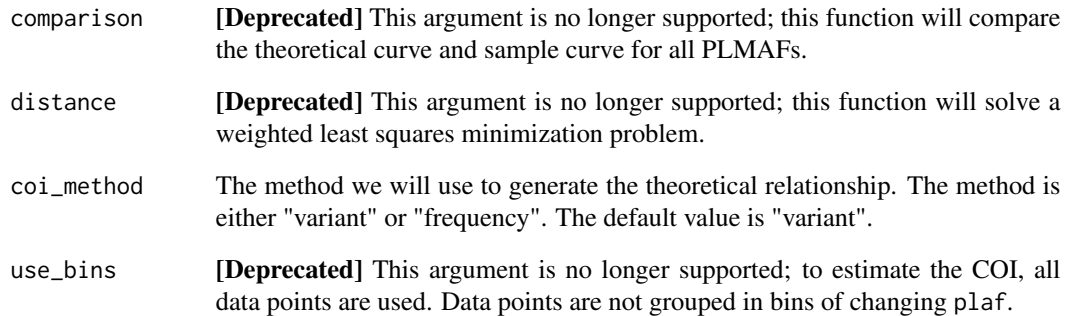

#### Details

Compare the within sample allele frequency (WSMAF) and the population level allele frequency (PLMAF) of the sample to what a theoretical WSMAF and PLMAF should look like. By examining the sample's WSMAF and PLMAF to the theoretical WSMAF and PLMAF, an estimation can be made about what the COI of the sample is. We refer to the sample's WSMAF vs PLMAF as the "sample curve" and refer to the theoretical WSMAF vs PLMAF as the "theoretical curve." To determine the predicted COI value, one of three different methods can be selected:

- end Determines the distance between the theoretical and sample curve at a PLMAF of 0.5. The COI is whichever theoretical COI curve has the smallest distance to the simulated data.
- ideal Determines the distance between the theoretical and sample curve at the ideal PLMAF. The ideal PLMAF is calculated by looking at the change between the COI of  $i$  and the COI of  $i - 1$  and finding the PLMAF for which this distance is maximized. The COI is whichever theoretical COI curve has the smallest distance to the simulated data at the ideal PLMAF.
- overall Determines the distance between the theoretical and simulated curve for all PLMAFs. Computes the distance between the theoretical curves and the simulated curve. The COI is whichever theoretical curve has the smallest distance to the simulated curve. There is an option to choose one of several distance metrics:
	- abs\_sum: Absolute value of sum of difference.
	- sum\_abs: Sum of absolute difference.
	- squared: Sum of squared difference.

#### Value

A list of the following:

- coi: The predicted COI of the sample.
- probability: A probability density function representing the probability of each COI.

```
compute_coi_regression
```
*Compute COI based on residuals of all loci against theoretical curves*

#### Description

Compute COI based on residuals of all loci against theoretical curves

#### Usage

```
compute_coi_regression(
  data,
 data_type,
 max\_coi = 25,
  seq_error = 0.01,
 distance = "squared",
  coi_method = "variant",
  seq_error_bin_size = 20
)
```
### Arguments

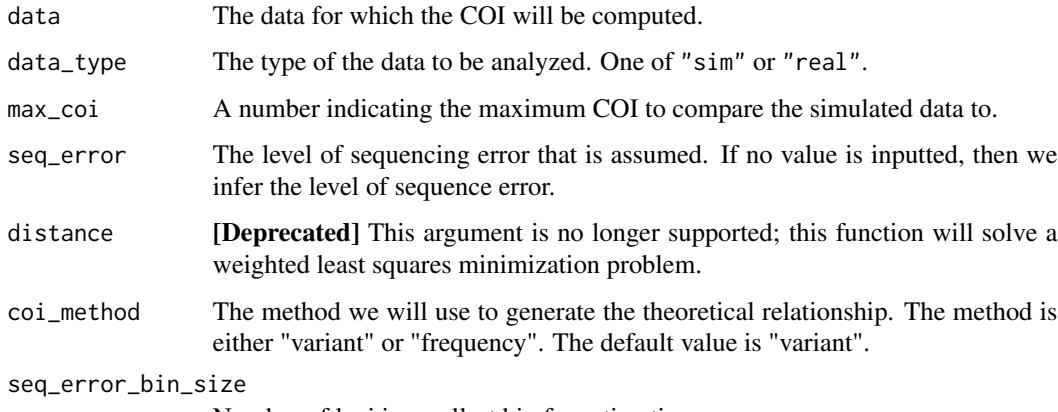

#### Number of loci in smallest bin for estimating sequence error

#### Value

A list of the following:

- coi: The predicted COI of the sample.
- probability: A probability density function representing the probability of each COI.

<span id="page-6-0"></span>Runs several iterations of a full COI sensitivity analysis with varying parameters.

#### Usage

```
cont_sensitivity(
  repetitions = 10,
 \cot = 3,
 max\_coi = 25,
 plmaf = runif(1000, 0, 0.5),
  coverage = 200,
  alpha = 1,
 overdispersion = 0,
  relatedness = 0,
  epsilon = 0,
  seq_error = 0.01,bin\_size = 20,
  comparison = "overall",
 distance = "squared",
 coi_method = "variant",
 use_bins = FALSE
)
```
#### Arguments

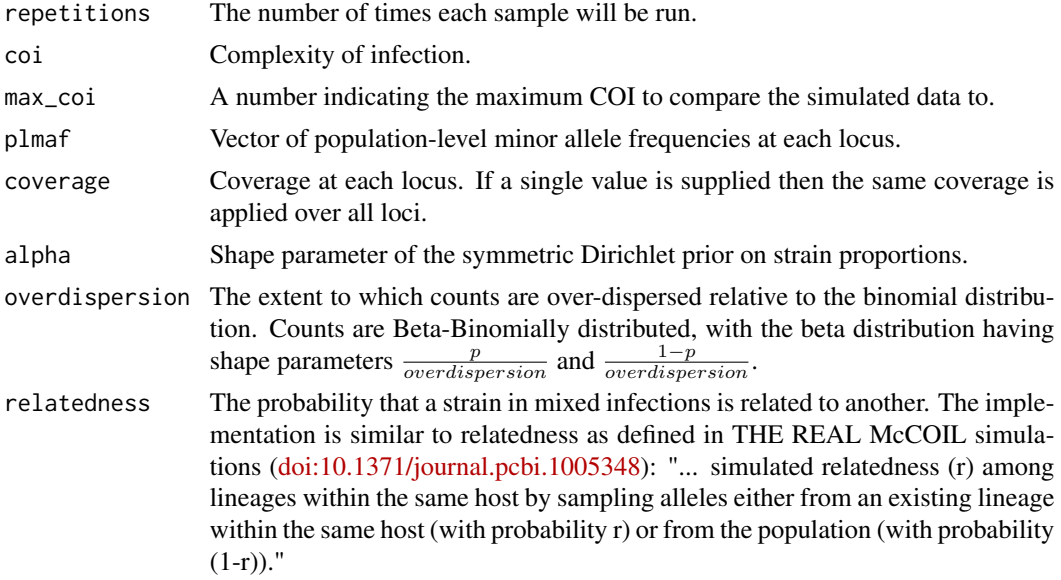

<span id="page-7-0"></span>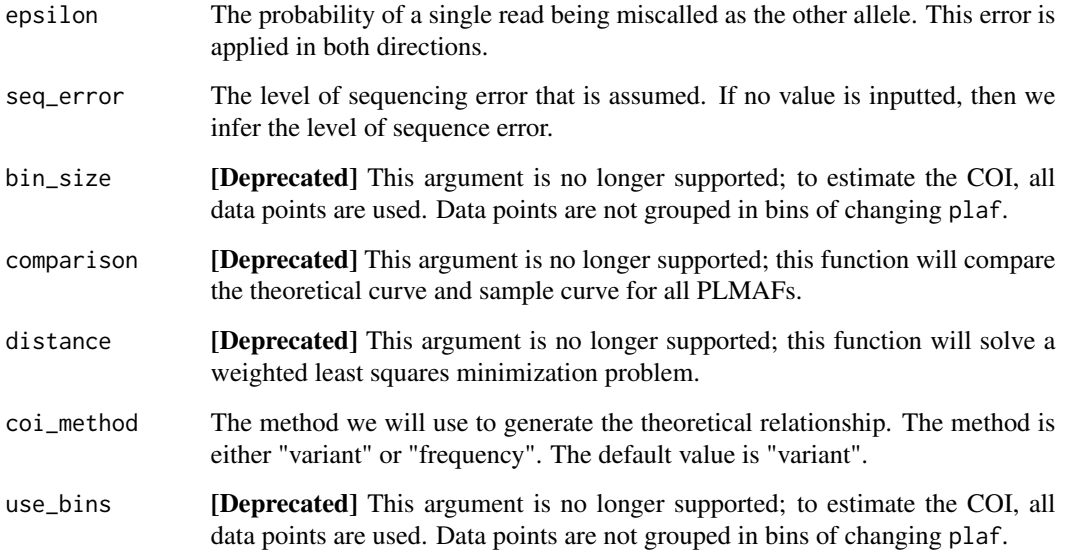

#### Value

A list of the following:

- predicted\_coi: A dataframe of the predicted COIs. COIs are predicted using [compute\\_coi\(\)](#page-3-1). Each column represents a separate set of parameters. Each row represents a predicted COI. Predictions are done many times, depending on the value of repetitions.
- probability:A list of matrices containing the probability that our model predicted each COI value. Each row contains the probability for a different run. The first row contains the average probabilities over all the runs.
- param\_grid: The parameter grid. The parameter grid is all possible combinations of the parameters inputted. Each row represents a unique combination.
- boot\_error: A dataframe containing information about the error of the algorithm. The first column indicates the COI that was fed into the simulation. The other columns indicate the mean absolute error (mae), the lower and upper bounds of the 95% confidence interval and the bias.

disc\_sensitivity *Discrete Sensitivity analysis*

#### Description

Runs several iterations of a full COI sensitivity analysis with varying parameters.

disc\_sensitivity 9

#### Usage

```
disc_sensitivity(
 repetitions = 10,
 \cot = 3,
 max\_coi = 25,
 plmaf = runif(1000, 0, 0.5),
 coverage = 200,
  alpha = 1,
 overdispersion = 0,
 relatedness = 0,
 epsilon = 0,
 seq_error = 0.01,bin\_size = 20,
 comparison = "overall",
 distance = "squared",
 coi_method = "variant",
 use_bins = FALSE
\mathcal{L}
```
### Arguments

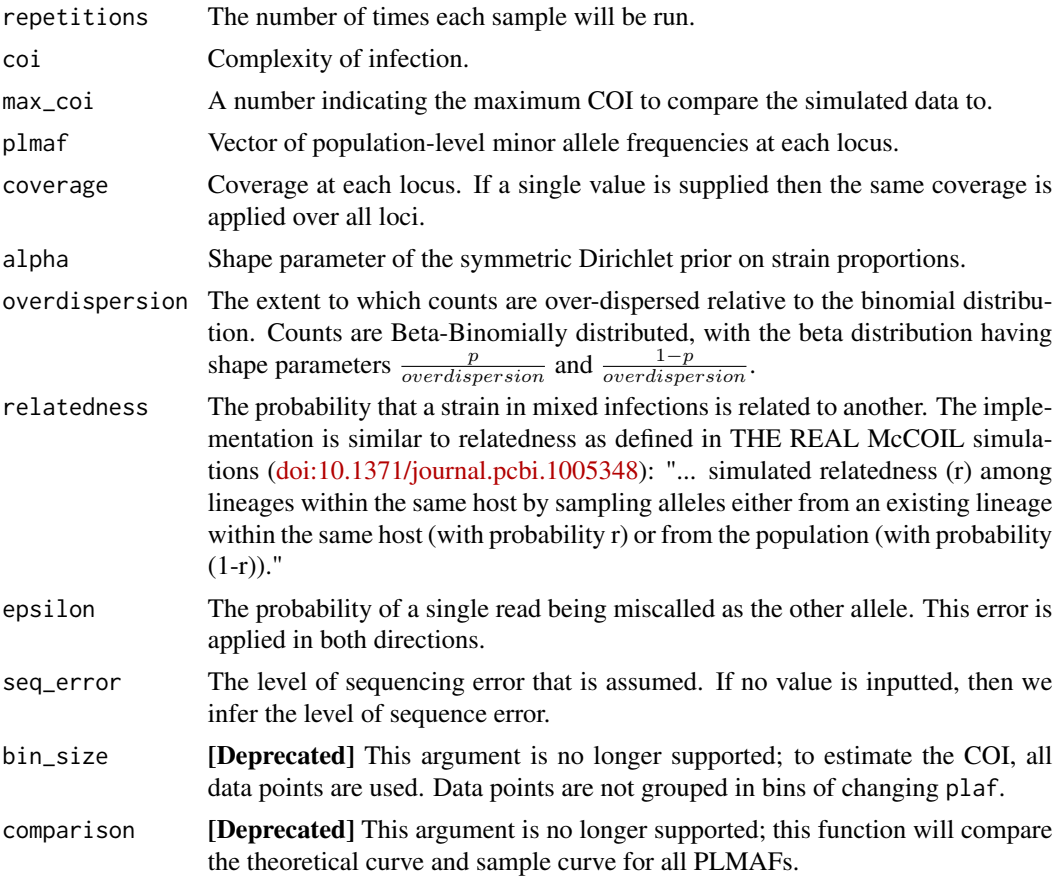

<span id="page-9-0"></span>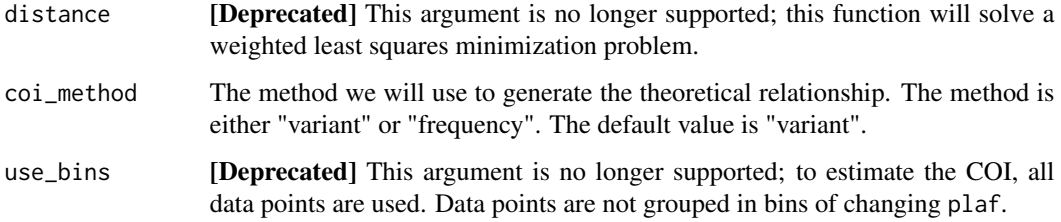

#### Value

A list of the following:

- predicted\_coi: A dataframe of the predicted COIs. COIs are predicted using [compute\\_coi\(\)](#page-3-1). Each column represents a separate set of parameters. Each row represents a predicted COI. Predictions are done many times, depending on the value of repetitions.
- probability:A list of matrices containing the probability that our model predicted each COI value. Each row contains the probability for a different run. The first row contains the average probabilities over all the runs.
- param\_grid: The parameter grid. The parameter grid is all possible combinations of the parameters inputted. Each row represents a unique combination.
- boot\_error: A dataframe containing information about the error of the algorithm. The first column indicates the COI that was fed into the simulation. The other columns indicate the mean absolute error (mae), the lower and upper bounds of the 95% confidence interval and the bias.

<span id="page-9-1"></span>error\_plot *Error plot*

Description

Creates a plot showing the error of the sensitivity analysis.

#### Usage

```
error_plot(
  data,
  fill = "coi".fill_levels = NULL,
  title = NULL,
  legend_title = fill,legend.position = "right",
  second_fill = NULL
)
```
#### <span id="page-10-0"></span>Arguments

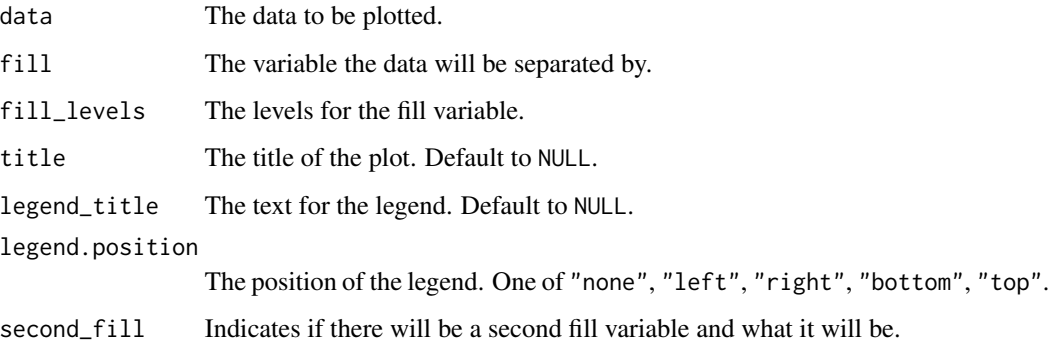

#### Details

Plots are created using [ggplot2::geom\\_col\(\)](#page-0-0), which creates a simple bar plot. The mean absolute error is plotted in various colors, according to what parameter is being tested. In addition the 95% confidence interval is shown as black vertical lines.

#### See Also

[ggplot2::geom\\_col\(\)](#page-0-0) for more information on bar plots and the [ggplot2 website.](https://ggplot2.tidyverse.org/index.html)

Other plotting functions: [sensitivity\\_plot\(](#page-17-1)), [world\\_map\(](#page-21-1))

example\_real\_data *Example real data*

#### Description

A small example dataset that contains within-sample allele frequencies (WSAFs) from a sample of individuals.

#### Format

A matrix of data. The rows of the matrix indicate the sample name and the columns of the matrix indicate the WSAF at each locus.

#### Source

ftp://ngs.sanger.ac.uk/production/malaria/pfcommunityproject/Pf6/

<span id="page-11-1"></span><span id="page-11-0"></span>

A function to generate the likelihood of a specific COI value.

#### Usage

```
likelihood(coi, processed_data, distance = "squared", coi_method = "variant")
```
#### Arguments

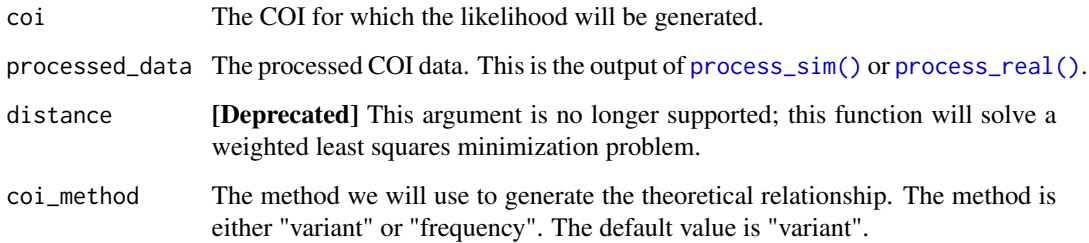

#### Details

The likelihood can be thought of the distance between two curves: the "real" COI curve, generated from the inputted data, and the "simulated" COI curve, which depends on the COI value specified. There are three different methods implemented to compute the distance between two curves:

- abs\_sum: Absolute value of sum of difference.
- sum\_abs: Sum of absolute difference.
- squared: Sum of squared difference.

#### Value

The likelihood for a specific COI value.

#### See Also

Other optimization functions: [optimize\\_coi\\_regression\(](#page-13-1)), [optimize\\_coi\(](#page-12-1))

<span id="page-12-1"></span><span id="page-12-0"></span>

A function to compute the COI of inputted data.

#### Usage

```
optimize_coi(
  data,
  data_type,
 max\_coi = 25,
  seq_error = 0.01,bin\_size = 20,
  distance = "squared",
  coi_method = "variant",
  use_bins = FALSE
)
```
#### Arguments

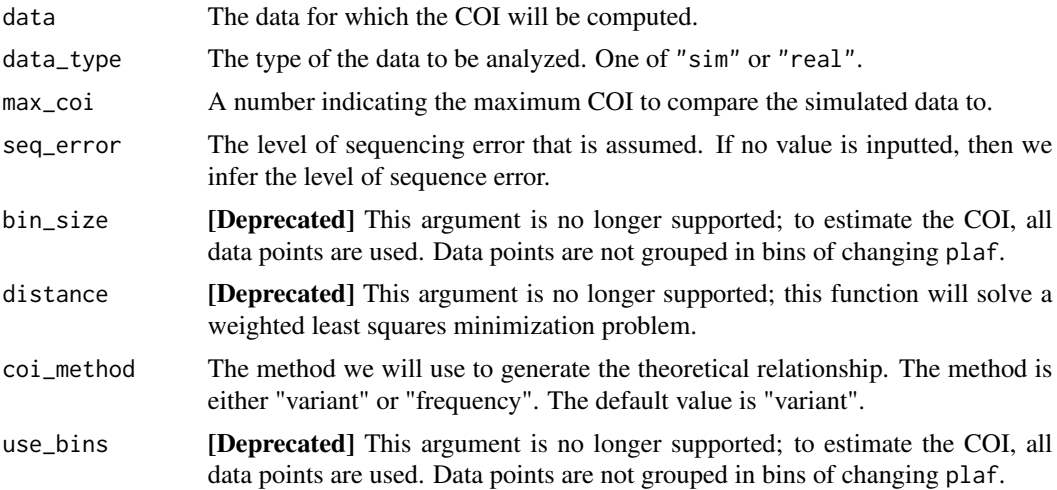

### Details

The function utilizes [stats::optim\(\)](#page-0-0). In particular, the function utilizes a quasi-Newton method to compute gradients and build a picture of the surface to be optimized. The function uses a likelihood function as defined by [likelihood\(\)](#page-11-1).

#### Value

The predicted COI value.

#### <span id="page-13-0"></span>See Also

[stats::optim\(\)](#page-0-0) for the complete documentation on the optimization function.

Other optimization functions: [likelihood\(](#page-11-1)), [optimize\\_coi\\_regression\(](#page-13-1))

```
optimize_coi_regression
```
*Compute COI based on all points fitted to best fitting curve for COI*

#### Description

Compute COI based on all points fitted to best fitting curve for COI

#### Usage

```
optimize_coi_regression(
  data,
  data_type,
 max\_coi = 25,
  seq_error = 0.01,
  distance = "squared",
  coi_method = "variant",
  seq_error_bin_size = 20
)
```
#### Arguments

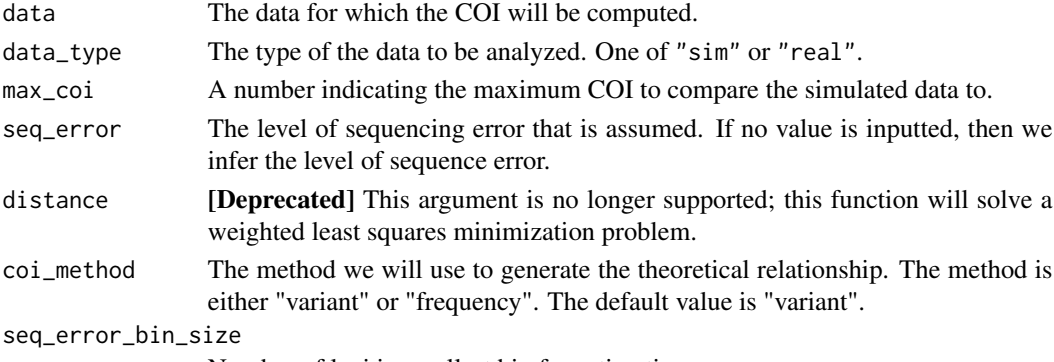

Number of loci in smallest bin for estimating sequence error

#### Value

The predicted COI value.

#### See Also

[stats::optim\(\)](#page-0-0) for the complete documentation on the optimization function. Other optimization functions: [likelihood\(](#page-11-1)), [optimize\\_coi\(](#page-12-1))

<span id="page-14-2"></span><span id="page-14-0"></span>Generate a simple plot visualizing simulated data. Compares the derived WSMAF to the PLMAF.

#### Usage

```
## S3 method for class 'sim'
autoplot(object, ...)
## S3 method for class 'sim'
plot(x, \ldots)
```
#### Arguments

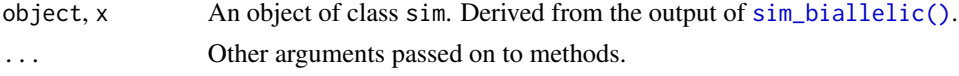

#### See Also

Other simulated data functions: [process\\_sim\(](#page-16-1)), [sim\\_biallelic\(](#page-18-1))

#### Examples

```
plot(sim_biallelic(coi = 2))
plot(sim_biallelic(coi = 5))
```
<span id="page-14-1"></span>process\_real *Process real data*

#### Description

Generate the COI curve for real data.

#### Usage

```
process_real(
  wsmaf,
  plmaf,
  coverage,
  seq_error = 0.01,
  bin\_size = 20,
  coi_method = "variant"
\mathcal{E}
```
#### <span id="page-15-0"></span>Arguments

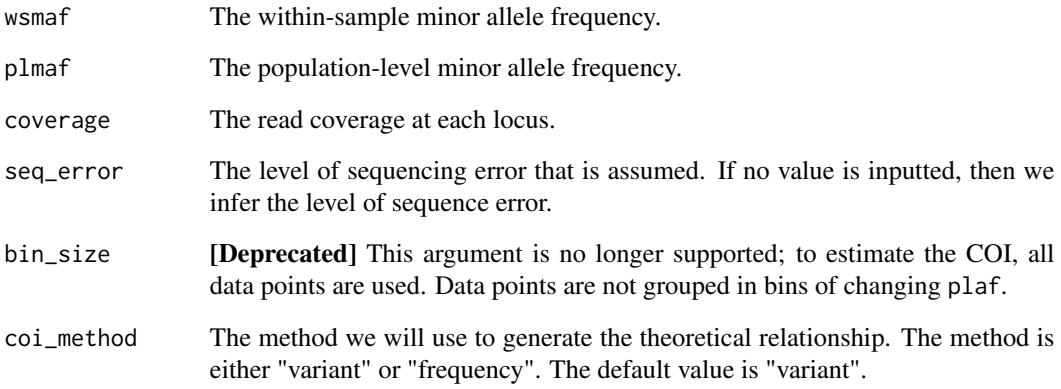

#### Details

The function computes whether a SNP is a variant site or not, based on the WSMAF at that SNP. This process additionally accounts for potential sequencing error.

#### Value

A list of the following:

- data: A tibble with
- plmaf\_cut: Breaks of the form [a, b).
- m\_variant: The average WSMAF or proportion of variant sites in each segment defined by plmaf\_cut.
- bucket\_size: The number of loci in each bucket.
- midpoints: The midpoint of each bucket.
- seq\_error: The sequence error inferred.
- bin\_size: The minimum size of each bin.
- cuts: The breaks utilized in splitting the data. of each COI.

### See Also

[process\\_sim\(\)](#page-16-1) to process simulated data.

<span id="page-16-1"></span><span id="page-16-0"></span>

Generate the simulated COI curve.

#### Usage

process\_sim(sim, seq\_error = 0.01, bin\_size = 20, coi\_method = "variant")

#### Arguments

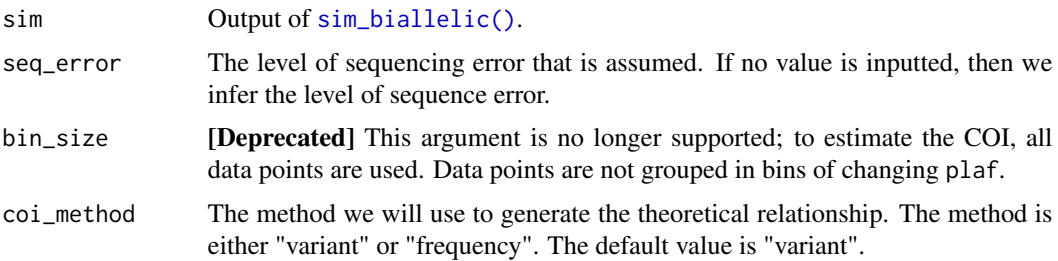

#### Details

Utilize the output of [sim\\_biallelic\(\)](#page-18-1), which creates simulated data. The PLMAF is kept, and the function computes whether a SNP is a variant site or not, based on the simulated WSMAF at that SNP. This process additionally accounts for potential sequencing error. To check whether the simulated WSMAF correctly indicated a variant site or not, the phased haplotype of the parasites is computed.

#### Value

A list of the following:

- data: A tibble with
- plmaf\_cut: Breaks of the form [a, b).
- m\_variant: The average WSMAF or proportion of variant sites in each segment defined by plmaf\_cut.
- bucket\_size: The number of loci in each bucket.
- midpoints: The midpoint of each bucket.
- seq\_error: The sequence error inferred.
- bin\_size: The minimum size of each bin.
- cuts: The breaks utilized in splitting the data. of each COI.

#### <span id="page-17-0"></span>See Also

[process\\_real\(\)](#page-14-1) to process real data.

Other simulated data functions: [plot-simulation](#page-14-2), [sim\\_biallelic\(](#page-18-1))

<span id="page-17-1"></span>sensitivity\_plot *Sensitivity plot*

#### Description

Creates a plot of the sensitivity analysis.

#### Usage

```
sensitivity_plot(
  data,
  dims,
  result_type,
  sub_title = NULL,
  title = NULL,
  caption = NULL
)
```
#### Arguments

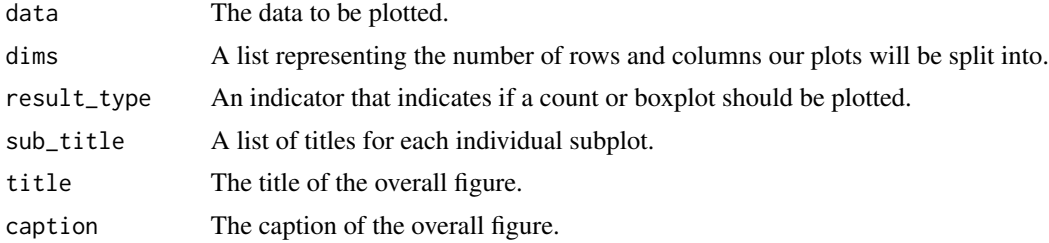

#### Details

Creates a grid of plots. Each plot is created using [ggplot2::geom\\_count\(\)](#page-0-0). The number of observations at each location is counted and then the count is mapped to point area on the plot.

The x-axis is the true COI, and the y-axis is the estimated COI. The counts are plotted in blue, and red line is drawn with the equation  $y = x$ . This line indicates where the blue circles should be if the algorithm was 100% correct.

#### See Also

[ggplot2::geom\\_count\(\)](#page-0-0) for more information on count plots and the [ggplot2 website.](https://ggplot2.tidyverse.org/index.html)

Other plotting functions: [error\\_plot\(](#page-9-1)), [world\\_map\(](#page-21-1))

<span id="page-18-1"></span><span id="page-18-0"></span>Simulate biallelic data from a simple statistical model. Inputs include the complexity of infection (COI), population-level minor allele frequencies (PLMAF), and some parameters dictating skew and error distributions. Outputs include the phased haplotypes and the unphased read count and coverage data.

#### Usage

```
sim_biallelic(
  coi,
 plmaf = runif(10, 0, 0.5),
 coverage = 200,alpha = 1,
 overdispersion = 0,
  relatedness = 0,
  epsilon = 0
)
```
#### Arguments

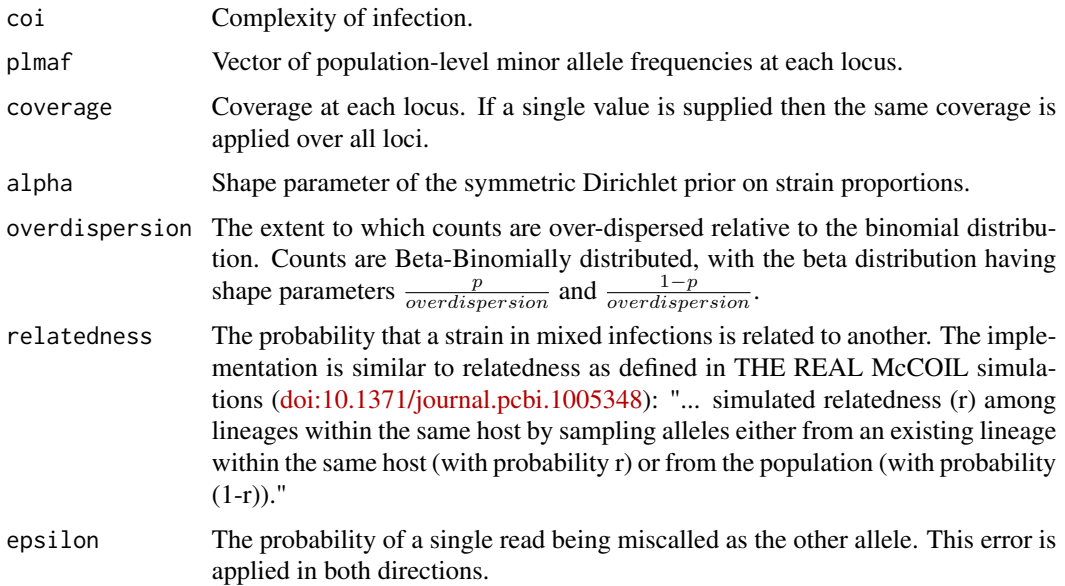

#### Details

Simulated data are drawn from a simple statistical model:

- <span id="page-19-0"></span>1. Strain proportions are drawn from a symmetric Dirichlet distribution with shape parameter alpha.
- 2. Phased haplotypes are drawn at every locus, one for each coi. The allele at each locus is drawn from a Bernoulli distribution with probability given by the plmaf.
- 3. The "true" within-sample allele frequency at every locus is obtained by multiplying haplotypes by their strain proportions, and summing over haplotypes. Errors are introduced through the equation

$$
wsmaf_{error} = wsmaf(1 - e) + (1 - wsmaf)e
$$

where  $wsmaf$  is the WSMAF without error and  $e$  is the error parameter epsilon.

4. Final read counts are drawn from a beta-binomial distribution with expectation  $w_{error}$ . The raw number of draws is given by the coverage, and the skew of the distribution is given by the overdispersion parameter. If the overdispersion is equal to zero, then the distribution is binomial, rather than beta-binomial.

#### Value

An object of class sim. Contains a list of [tibbles:](#page-0-0)

- parameters contains each parameter and the value used to simulate data.
- strain\_proportions contains the proportion of each strain.
- phased\_haplotypes contains the phased haplotype for each strain at each locus.
- data contains the following columns:
	- plmaf: The population-level minor allele frequency.
	- coverage: The coverage at each locus.
	- counts: The count at each locus.
	- wsaf: The within-sample minor allele frequency.

#### See Also

Other simulated data functions: [plot-simulation](#page-14-2), [process\\_sim\(](#page-16-1))

#### Examples

```
sim_biallelic(coi = 5)
```
theme\_coiaf *Custom ggplot2 theme*

#### **Description**

Custom ggplot2 theme

#### <span id="page-20-0"></span>theoretical\_coi 21

#### Usage

```
theme_coiaf(
  base_size = 10,
  base_family = \overset{\cdot\cdot\cdot}{\cdots},
  base_line_size = base_size/22,
  base_rect_size = base_size/22
\mathcal{L}
```
#### Arguments

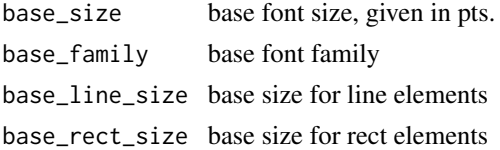

#### Examples

```
library("ggplot2")
p \leftarrow \text{ggplot}(\text{mtcars}, \text{aes}(x = wt, y = mpg, \text{ colour} = \text{factor}(gear))) +geom_point() +
  facet_wrap(~am) +
  geom_smooth(method = "lm", se = FALSE)
```

```
p + theme_coiaf()
```
theoretical\_coi *Theoretical COI*

#### Description

Generate the theoretical relationship between the WSMAF (w), the PLMAF (p), and the COI  $(k)$ .

#### Usage

```
theoretical_coi(
 coi_range,
 plmaf = seq(0, 0.5, length.out = 101),coi_method = c("variant", "frequency")
)
```
#### Arguments

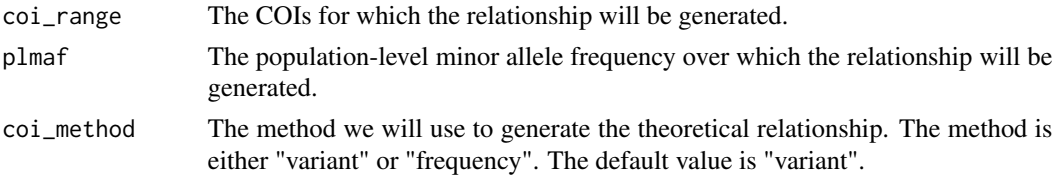

#### <span id="page-21-0"></span>Value

A [tibble\(\)](#page-0-0) containing the generated values. Each column is named with the COI used. The last column of the tibble contains the PLMAF.

#### Examples

```
theoretical_coi(1:5)
theoretical_coi(1:5, coi_method = "frequency")
```
<span id="page-21-1"></span>world\_map *World map plot*

#### Description

Plot a world map showing the COI in each region where reads were sampled from.

#### Usage

```
world_map(data, variable, label = NULL, alpha = 0.1, breaks = c(1, 2))
```
#### Arguments

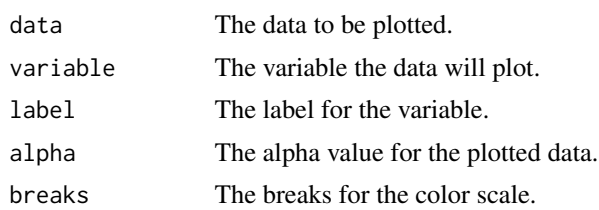

#### Details

Creates a world map and overlays the COI in each region. The magnitude of the COI is indicated by both the color and the size of the bubble.

#### See Also

This [website](https://www.r-graph-gallery.com/bubble-map.html) for more information on creating bubble graphs in R.

Other plotting functions: [error\\_plot\(](#page-9-1)), [sensitivity\\_plot\(](#page-17-1))

# <span id="page-22-0"></span>Index

∗ datasets example\_real\_data, [11](#page-10-0) ∗ optimization functions likelihood, [12](#page-11-0) optimize\_coi, [13](#page-12-0) optimize\_coi\_regression, [14](#page-13-0) ∗ plotting functions error\_plot, [10](#page-9-0) sensitivity\_plot, [18](#page-17-0) world\_map, [22](#page-21-0) ∗ real data functions process\_real, [15](#page-14-0) ∗ simulated data functions plot-simulation, [15](#page-14-0) process\_sim, [17](#page-16-0) sim\_biallelic, [19](#page-18-0) autoplot.sim *(*plot-simulation*)*, [15](#page-14-0) boot::boot(), *[4](#page-3-0)* boot::boot.ci(), *[4](#page-3-0)* bootstrap\_ci, [2](#page-1-0) broom::tidy.boot(), *[4](#page-3-0)* compute\_coi, [4](#page-3-0) compute\_coi(), *[8](#page-7-0)*, *[10](#page-9-0)* compute\_coi\_regression, [6](#page-5-0) cont\_sensitivity, [7](#page-6-0) disc\_sensitivity, [8](#page-7-0) error\_plot, [10,](#page-9-0) *[18](#page-17-0)*, *[22](#page-21-0)* example\_real\_data, [11](#page-10-0) ggplot2::geom\_col(), *[11](#page-10-0)* ggplot2::geom\_count(), *[18](#page-17-0)* likelihood, [12,](#page-11-0) *[14](#page-13-0)* likelihood(), *[13](#page-12-0)* optimize\_coi, *[12](#page-11-0)*, [13,](#page-12-0) *[14](#page-13-0)*

optimize\_coi\_regression, *[12](#page-11-0)*, *[14](#page-13-0)*, [14](#page-13-0) plot-simulation, [15](#page-14-0) plot.sim *(*plot-simulation*)*, [15](#page-14-0) process\_real, [15](#page-14-0) process\_real(), *[12](#page-11-0)*, *[18](#page-17-0)* process\_sim, *[15](#page-14-0)*, [17,](#page-16-0) *[20](#page-19-0)* process\_sim(), *[12](#page-11-0)*, *[16](#page-15-0)* sensitivity\_plot, *[11](#page-10-0)*, [18,](#page-17-0) *[22](#page-21-0)* sim\_biallelic, *[15](#page-14-0)*, *[18](#page-17-0)*, [19](#page-18-0) sim\_biallelic(), *[15](#page-14-0)*, *[17](#page-16-0)* stats::optim(), *[13,](#page-12-0) [14](#page-13-0)* theme\_coiaf, [20](#page-19-0) theoretical\_coi, [21](#page-20-0) tibble(), *[3](#page-2-0)*, *[22](#page-21-0)* tibbles, *[20](#page-19-0)* world\_map, *[11](#page-10-0)*, *[18](#page-17-0)*, [22](#page-21-0)